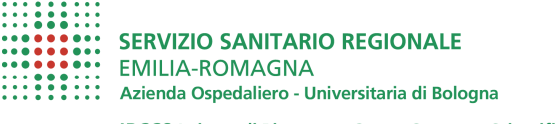

**IRCCS Istituto di Ricovero e Cura a Carattere Scientifico** 

Dipartimento Interaziendale ad attività integrata di Anatomia Patologica

# **ISTRUZIONI PER LA CONSEGNA DI CAMPIONI BIOLOGICI DI ANATOMIA PATOLOGICA**

POLICLINICO DL

**SANT'ORSOL** 

ALMA MATER STUDIORUM

UNIVERSITÀ DI BOLOGNA

presso Pad. 1, piano -1 (ingresso dal giardino – via Schiassi)

### **Come consegnare il campione biologico di anatomia patologica**

L'utente esterno dovrà consegnare il campione biologico di anatomia patologica all'interno di 1 o più contenitori obbligatoriamente etichettati con nome e cognome del paziente, consegnando contestualmente la modulistica necessaria all'effettuazione della prestazione richiesta, ovvero:

- 1) Richiesta esame cito-istologico
- 2) Informativa e consenso all'invio di referto tramite fax o e-mail R11/IOA29
- 3) Copia del documento di identità valido

La modulistica è scaricabile dal sito internet aziendale alla pagina dedicata all'Anatomia Patologica, al seguente indirizzo:

#### https://www.aosp.bo.it/it/content/anatomia-e-istologia-patologica

**E' necessario che l'utente si rechi al punto di consegna munito della documentazione sopra elencata debitamente compilata e della fotocopia del documento di identità**.

E' possibile allegare **fotocopie** di altra documentazione utile (ad esempio altri esami effettuati, sintesi di storia clinica ecc…), MAI documentazione in originale, in quanto non verrà restituita.

## **Dove e quando consegnare il campione biologico di anatomia patologica**

L'utente esterno dovrà recarsi per la consegna del campione biologico di anatomia patologica in accesso diretto presso:

### **Padiglione 1 piano -1 (con accesso esterno dal giardino – via Schiassi) Policlinico di Sant'Orsola - Via Palagi n. 9 - 40138 Bologna**

Di seguito i giorni ed orari previsti per la consegna:

#### **dal lunedì al venerdì dalle ore 11.00 alle ore 12.30 (Sportello 9)**

Per gli orari sempre aggiornati si invita l'utente a consultare sempre il sito internet aziendale alla pagina dedicata all'Anatomia Patologica, in caso di possibili riduzioni o eventuali riorganizzazioni del servizio.

# **Pagamento della prestazione richiesta**

Il pagamento delle prestazioni verrà richiesto all'utente in un secondo momento, successivo alla consegna del campione.

L'utente verrà contattato all'indirizzo e-mail indicato al momento della consegna del campione, dove riceverà le istruzioni circa la tariffa da pagare e le modalità di pagamento.

Nel caso ci fossero ulteriori analisi da fare, verranno erogate le prestazioni aggiuntive per le quali verrà richiesto all'utente di fare pervenire una impegnativa: se non in possesso di una esenzione utile, l'utente riceverà le istruzioni per il pagamento secondo le tariffe ministeriali (con le modalità di cui sopra).

Infine, la tariffa sarà quella di libera professione se la prestazione è richiesta privatamente dall'Utente o da Sanitario nell'esercizio di libera professione o da Ente privato.

Se l'utente non provvederà al pagamento della prestazione con le modalità che gli verranno fornite, la pratica verrà avviata alle procedure di recupero del credito.

# **Consegna referto**

Il referto verrà inviato al curante o al medico richiedente, al paziente o a suo delegato, in base a quanto indicato dal richiedente nella documentazione prodotta al momento della consegna del campione.

Il referto verrà inviato con le modalità di trasmissione prescelte dal richiedente (informativa e consenso all'invio di referto tramite fax o e-mail - R11/IOA29):

• prioritariamente attraverso posta elettronica (in modalità protetta nel rispetto della normativa in materia di protezione dei dati personali, con referto criptato, cioè dotato di password che sarà indicata telefonicamente o via e-mail, con la quale potrà essere aperto);

• oppure consegnato al paziente/delegato presso la Segreteria di Direzione, Pad. 18, piano rialzato, dal lunedì al venerdì dalle ore 11.00 alle ore 12.30 (Contatti: e-mail: segreteria.derrico@aosp.bo.it numeri telefonici 051/2144571 – 051/2144546).

# **Informativa in materia di protezione dei dati personali**

L'utente è pregato di prendere visione e trattenere copia dell'informativa in materia di protezione dei dati personali - T01/IOA29 – disponibile sul sito internet aziendale alla pagina dedicata all'Anatomia Patologica.